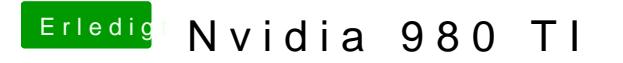

Beitrag von gezx vom 18. November 2015, 20:48

Ich kann nicht so gut deutsch, ich versuche genau zu verstehen was du mein unbedingt auf der Boot-Seite unter Arguments "nvda\_drv=1" Also, ich must Clover instalieren ??